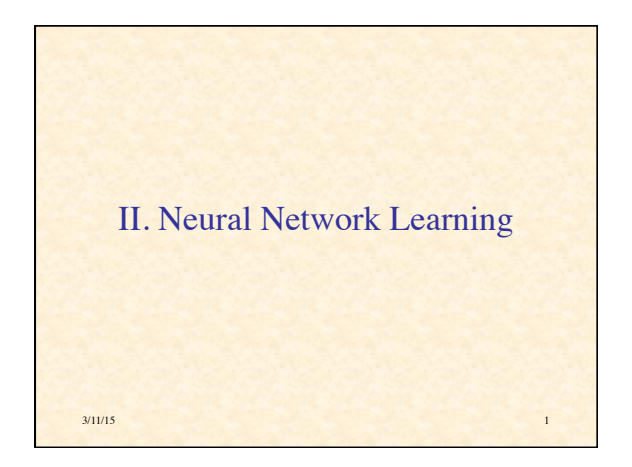

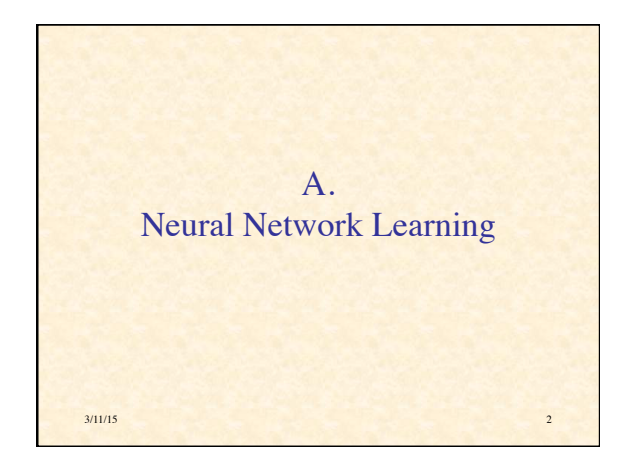

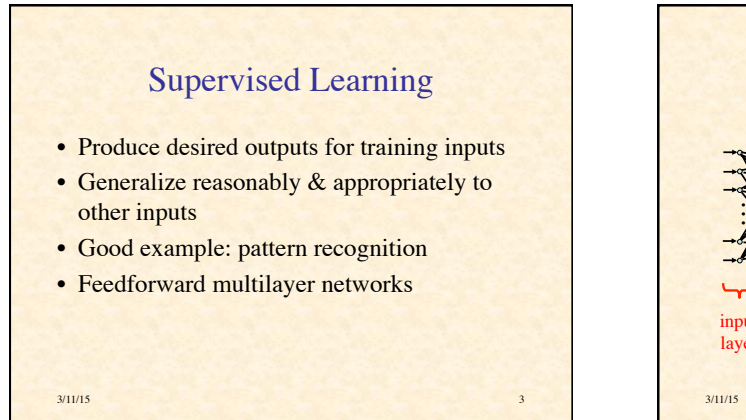

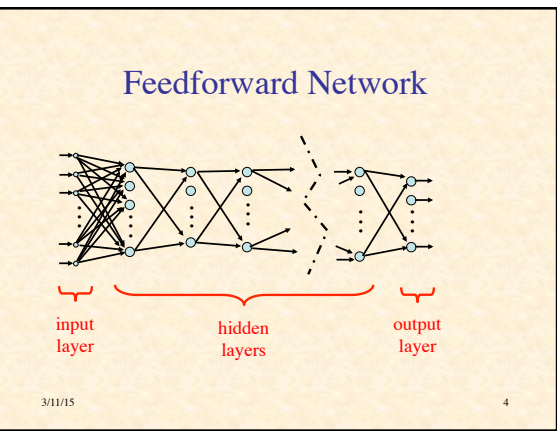

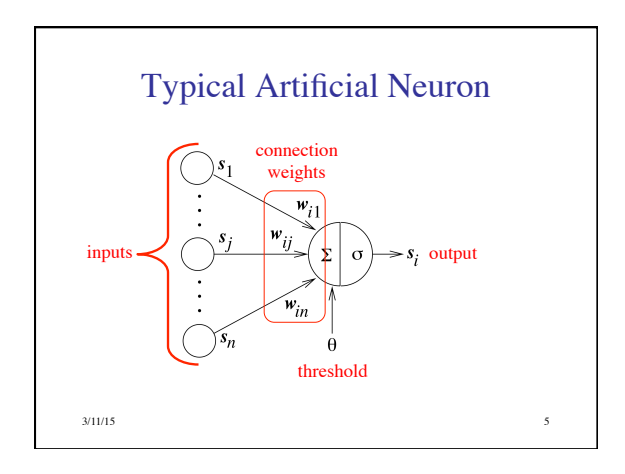

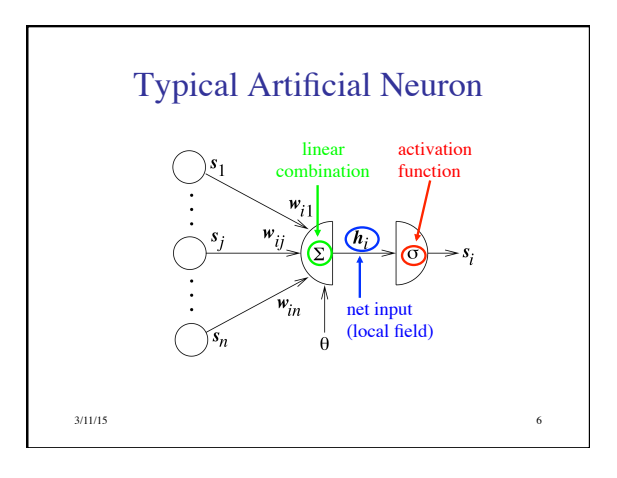

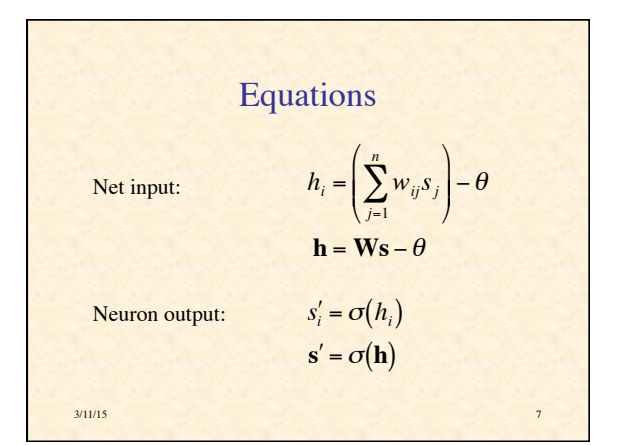

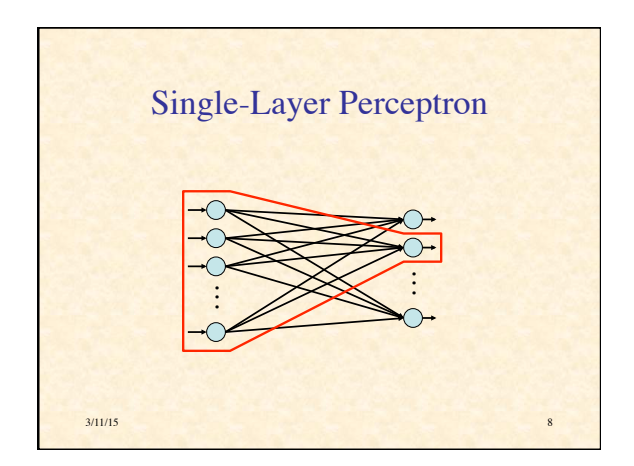

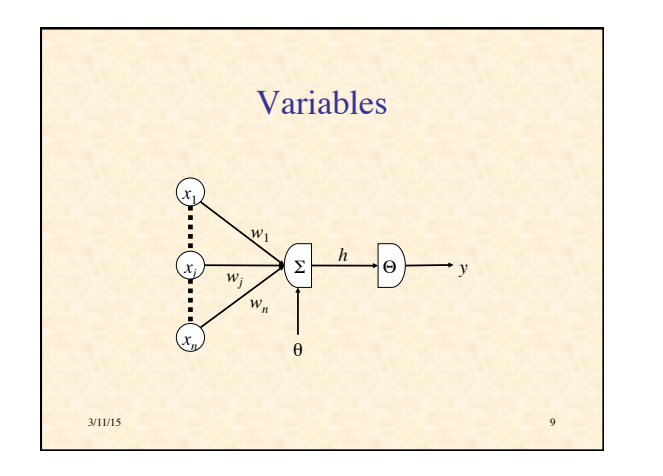

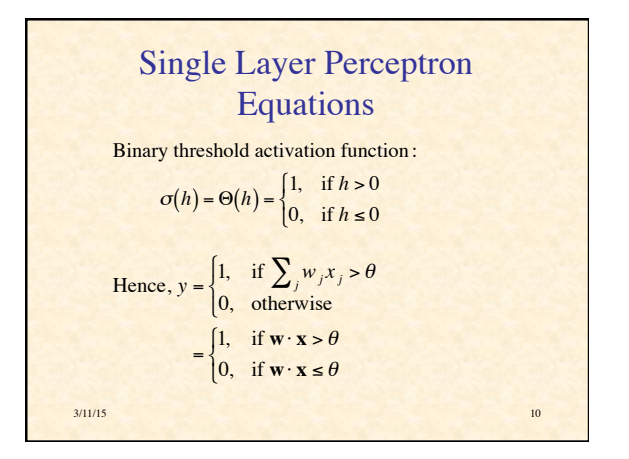

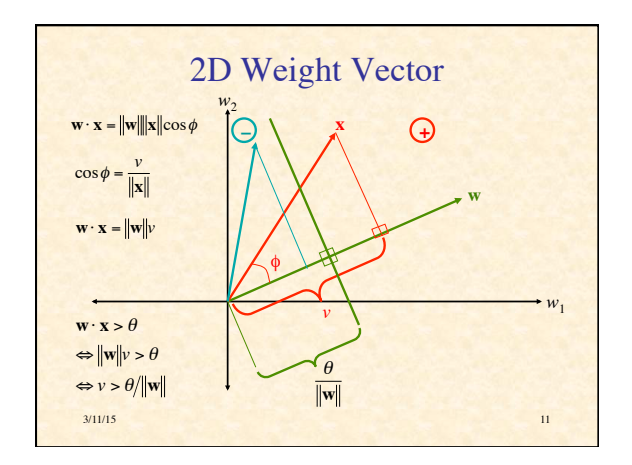

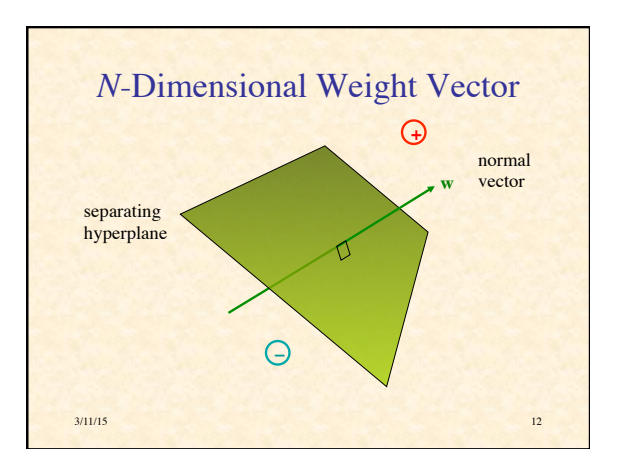

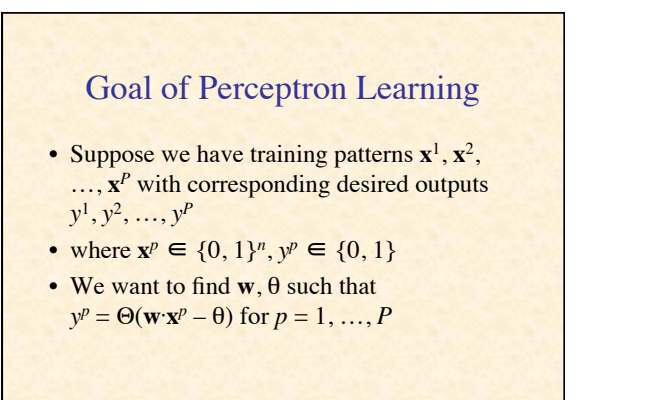

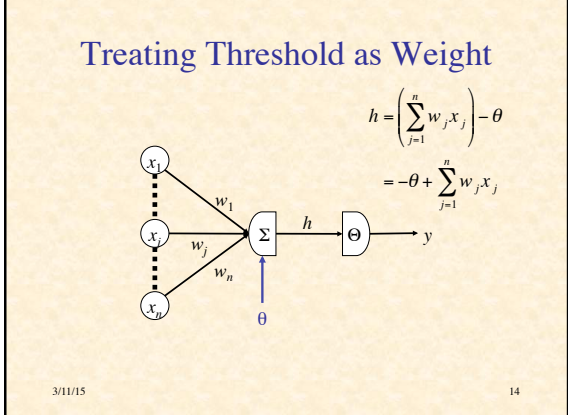

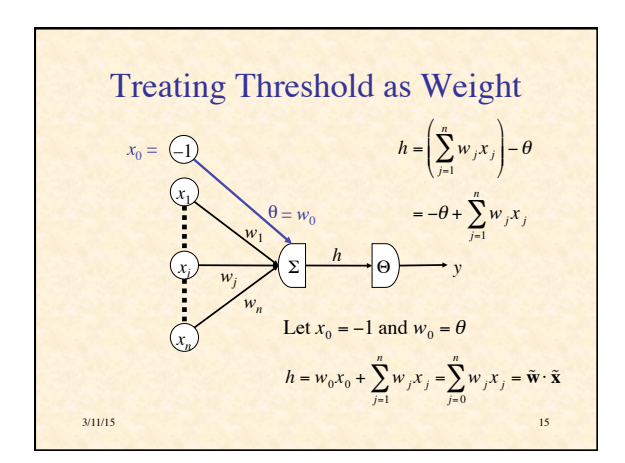

 $3/11/15$  13

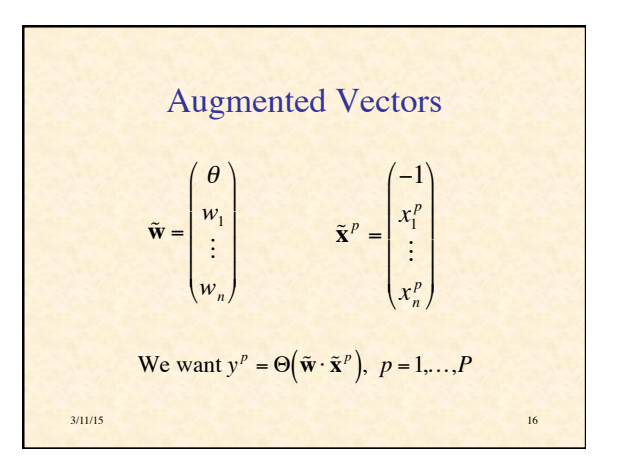

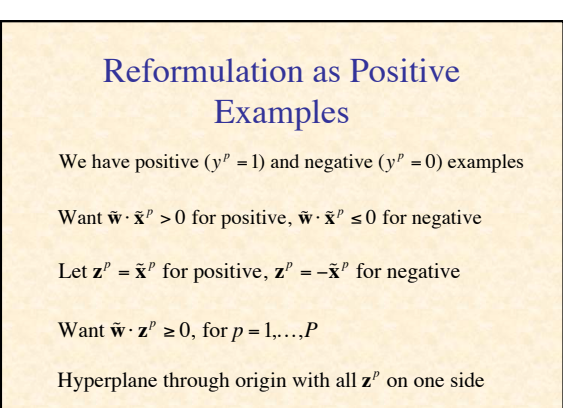

3/11/15 17

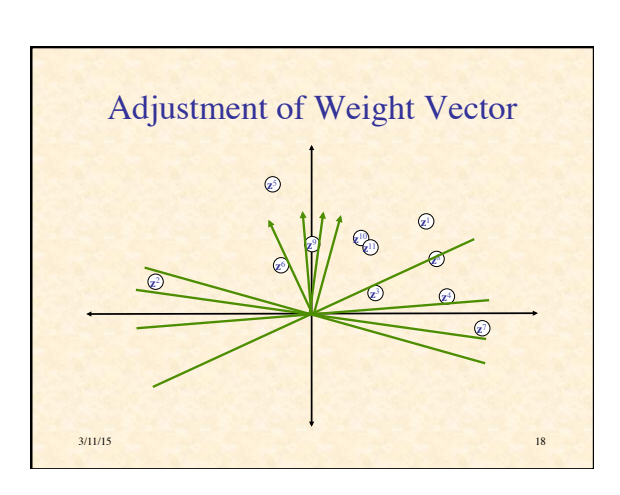

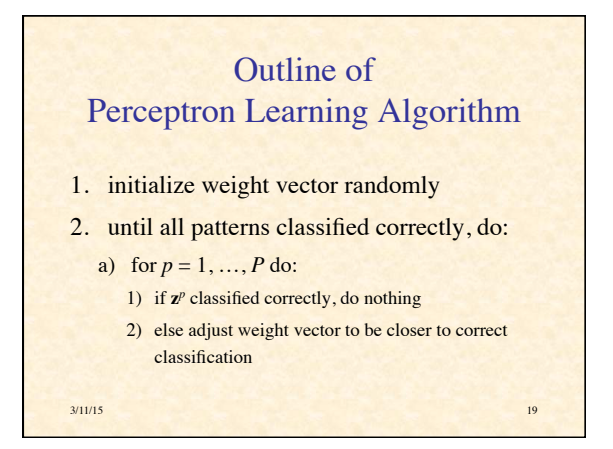

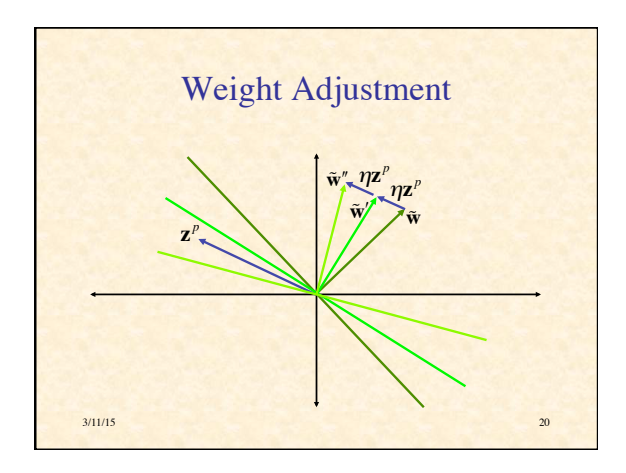

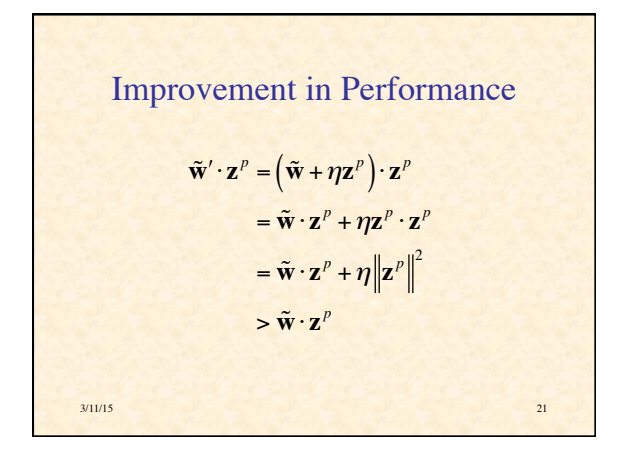

## Perceptron Learning Theorem

- If there is a set of weights that will solve the problem,
- then the PLA will eventually find it
- (for a sufficiently small learning rate)
- Note: only applies if positive & negative examples are linearly separable

**3/11/15** 22

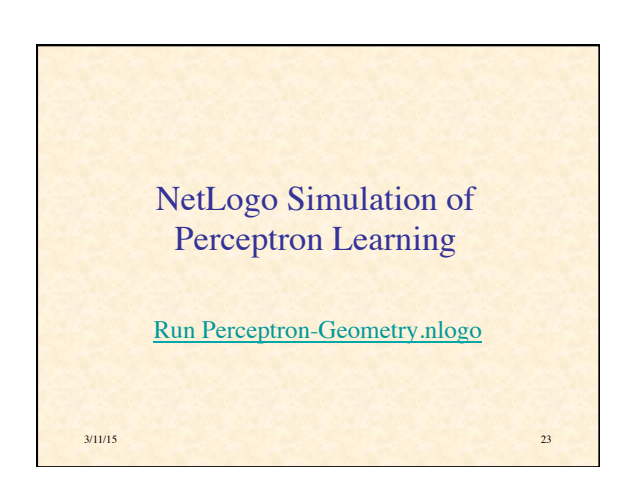

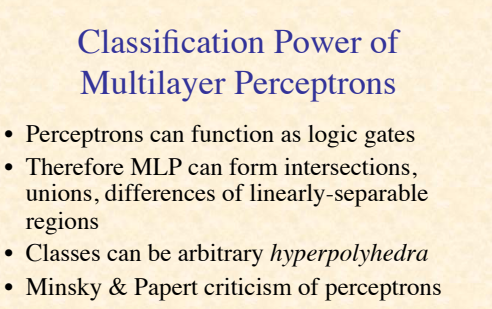

• No one succeeded in developing a MLP learning algorithm

3/11/15 24

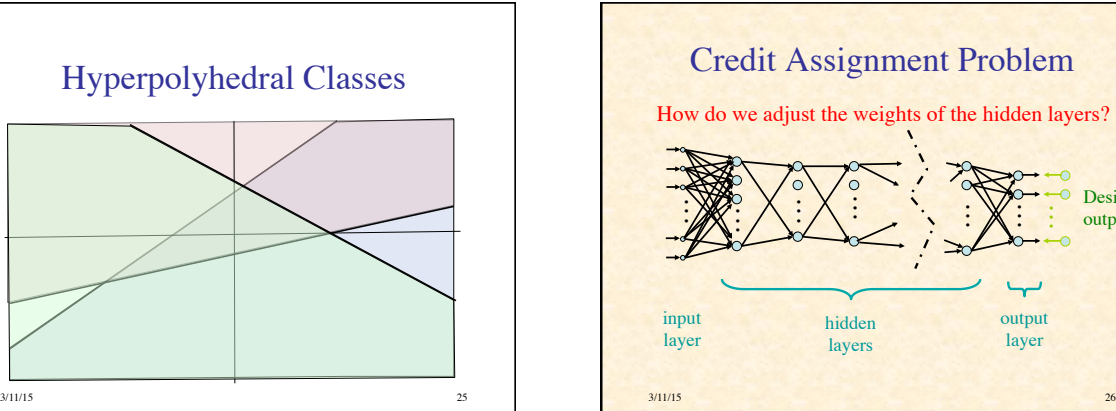

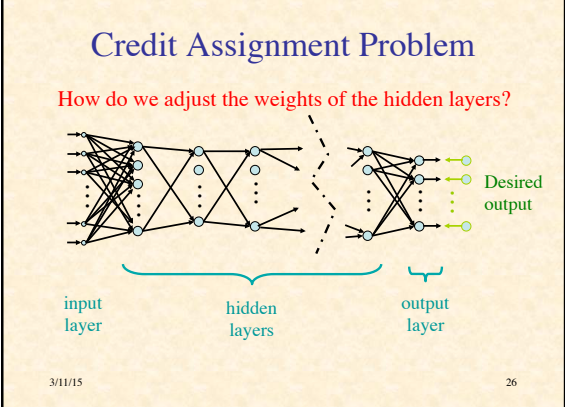

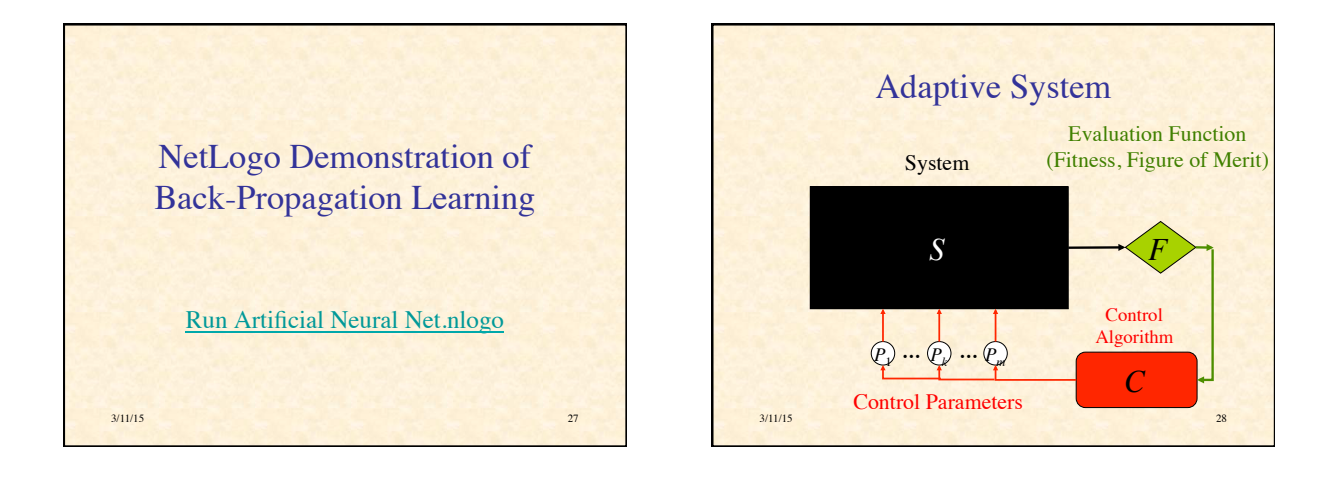

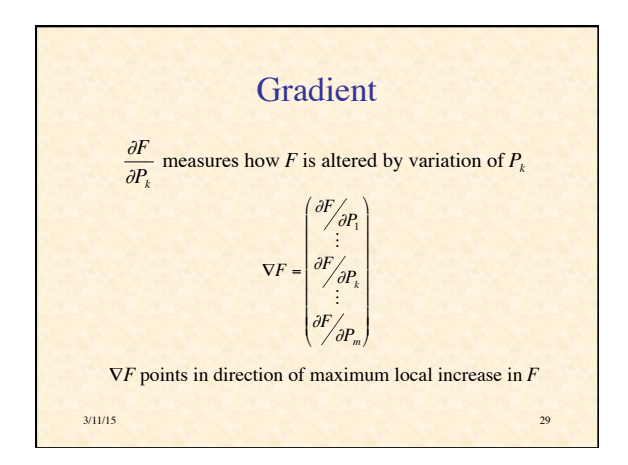

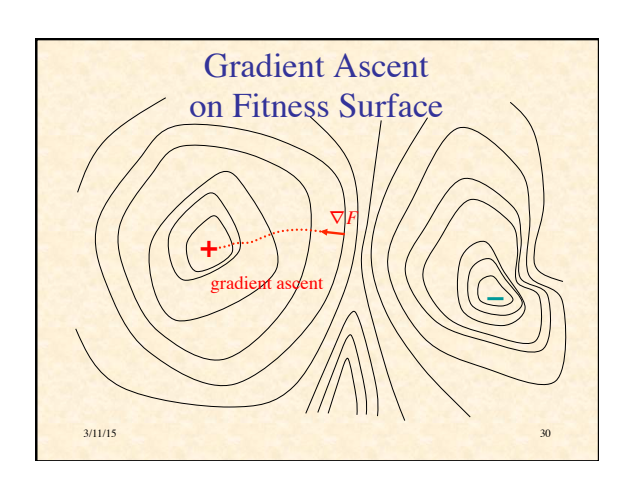

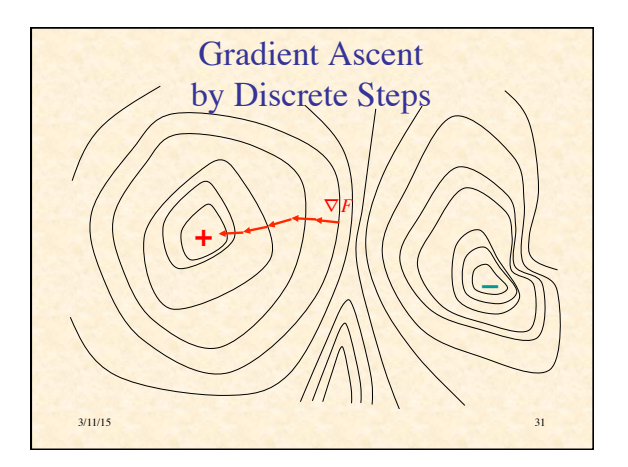

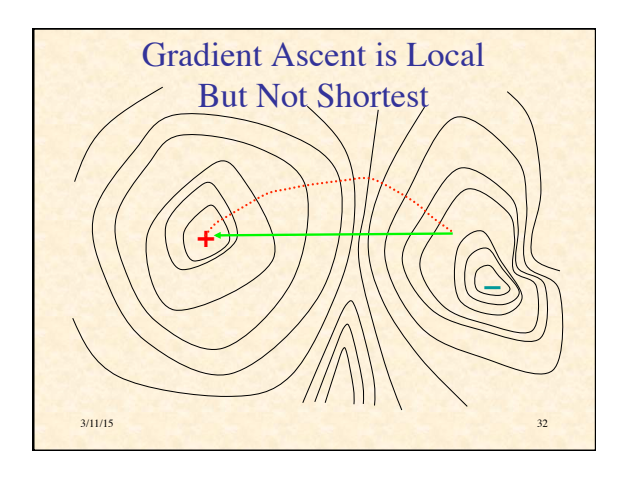

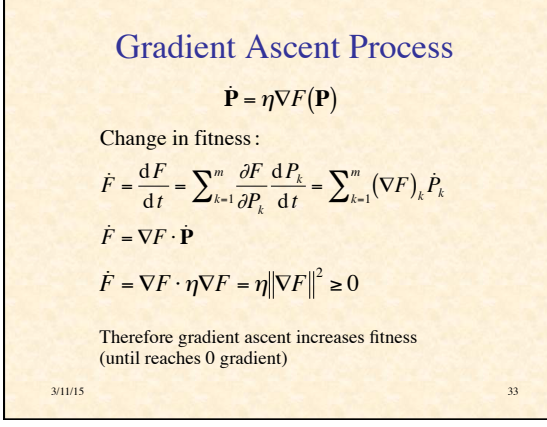

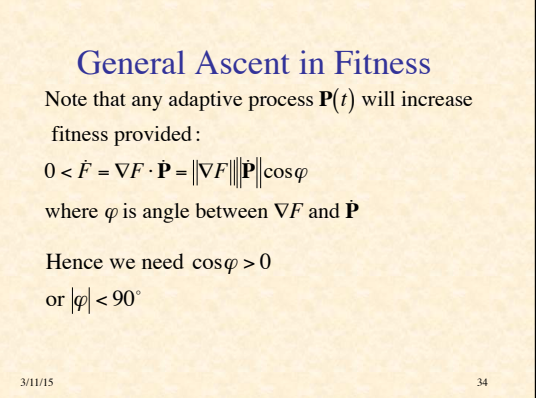

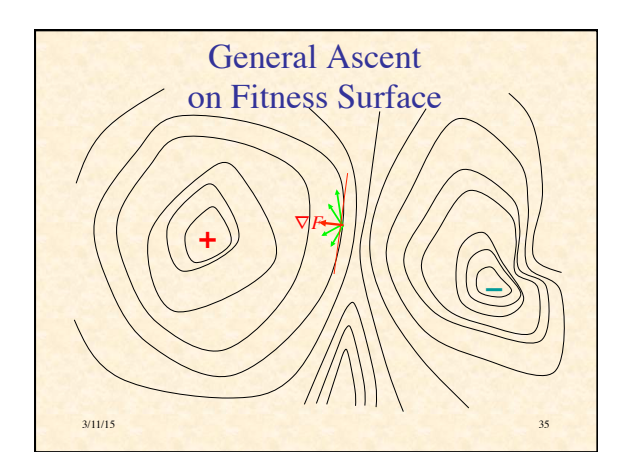

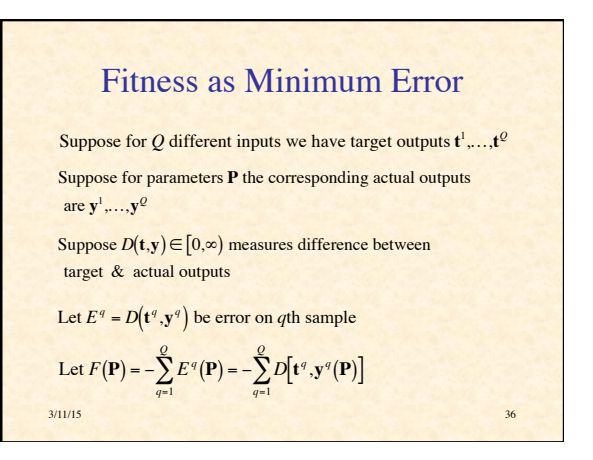

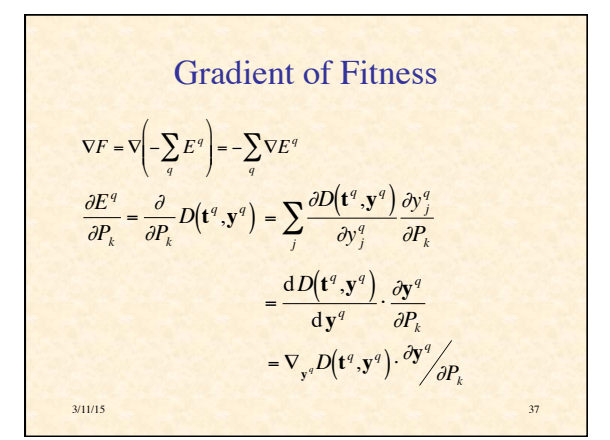

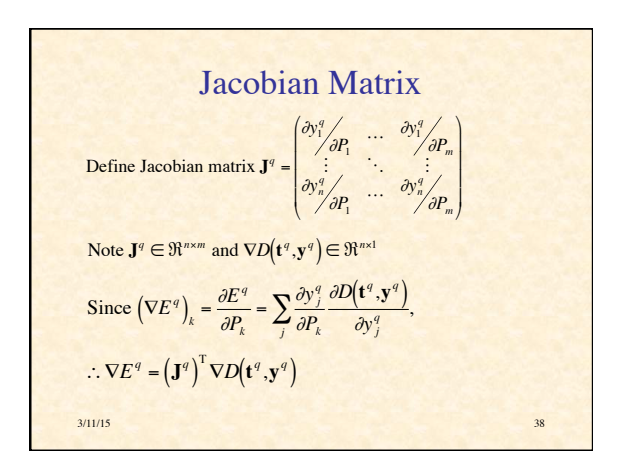

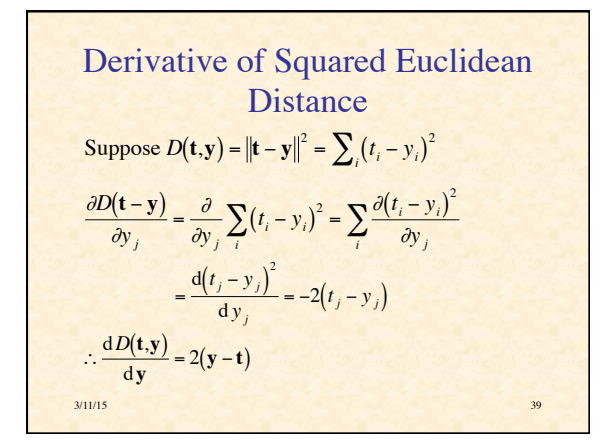

Gradient of Error on 
$$
q^{\text{th}}
$$
 Input  
\n
$$
\frac{\partial E^q}{\partial P_k} = \frac{dD(\mathbf{t}^q, \mathbf{y}^q)}{d\mathbf{y}^q} \cdot \frac{\partial \mathbf{y}^q}{\partial P_k}
$$
\n
$$
= 2(\mathbf{y}^q - \mathbf{t}^q) \cdot \frac{\partial \mathbf{y}^q}{\partial P_k}
$$
\n
$$
= 2\sum_j (\mathbf{y}^q_j - t^q_j) \frac{\partial \mathbf{y}^q_j}{\partial P_k}
$$
\n
$$
\nabla E^q = 2(\mathbf{J}^q)^T (\mathbf{y}^q - \mathbf{t}^q)
$$
\n
$$
\text{sums}
$$

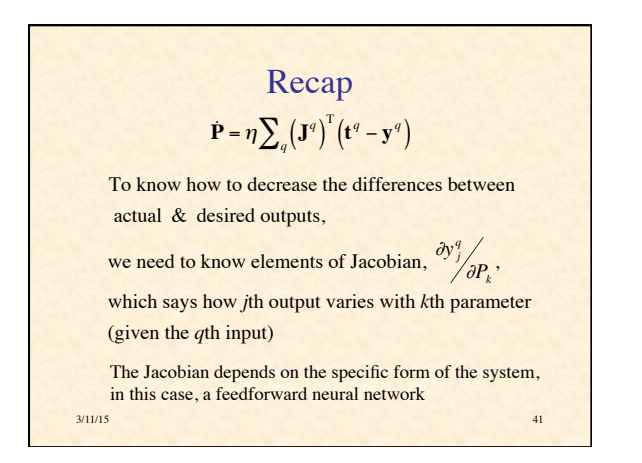

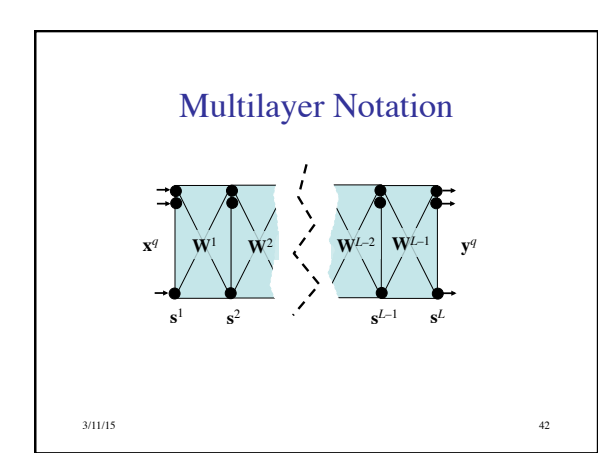

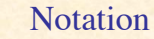

- *L* layers of neurons labeled 1, …, *L*
- *N*<sub>*l*</sub> neurons in layer *l*
- **s***<sup>l</sup>* = vector of outputs from neurons in layer *l*
- input layer  $s^1 = x^q$  (the input pattern)
- output layer  $s^L = y^q$  (the actual output)
- $W<sup>l</sup>$  = weights between layers *l* and *l*+1
- Problem: find out how outputs  $y_i^q$  vary with weights  $W_{jk}^{l}$  (*l* = 1, ..., *L*-1)

 $3/11/15$  43

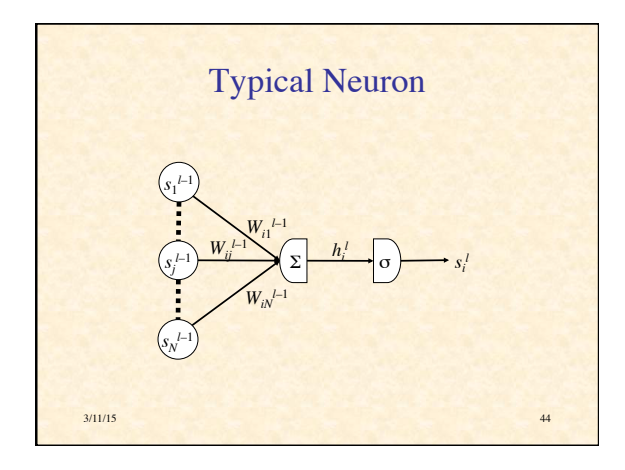

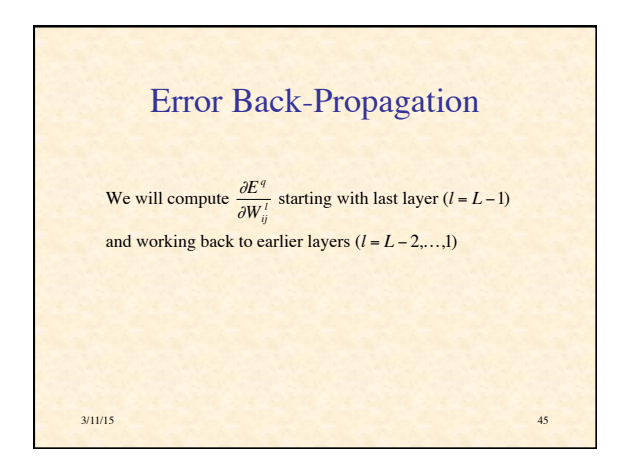

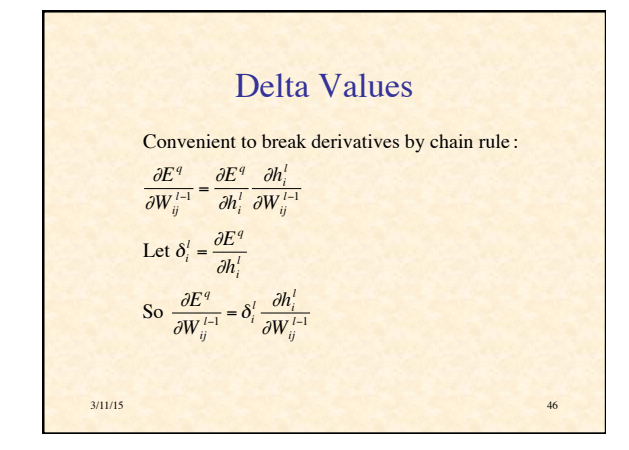

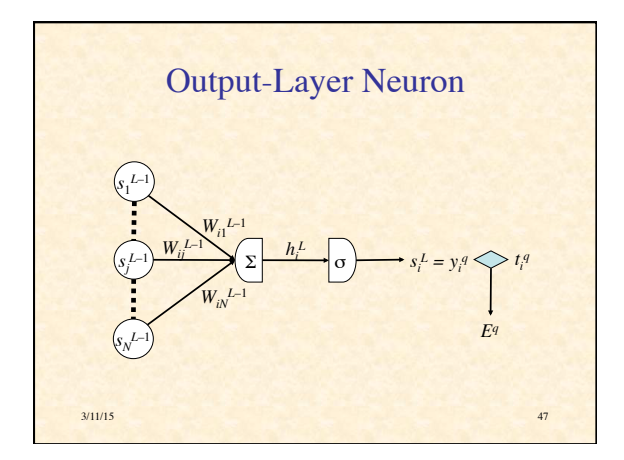

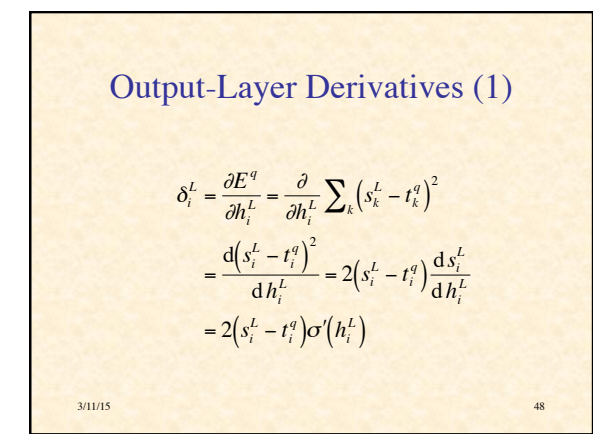

Output-Layer Derivatives (2)  
\n
$$
\frac{\partial h_i^L}{\partial W_{ij}^{L-1}} = \frac{\partial}{\partial W_{ij}^{L-1}} \sum_k W_{ik}^{L-1} s_k^{L-1} = s_j^{L-1}
$$
\n
$$
\therefore \frac{\partial E^q}{\partial W_{ij}^{L-1}} = \delta_i^L s_j^{L-1}
$$
\nwhere  $\delta_i^L = 2(s_i^L - t_i^q) \sigma'(h_i^L)$ 

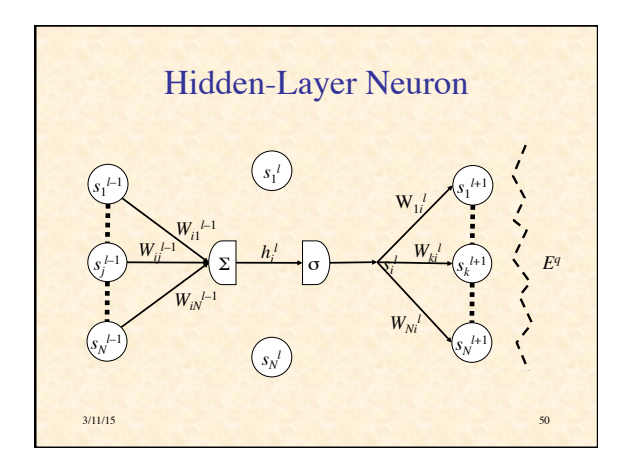

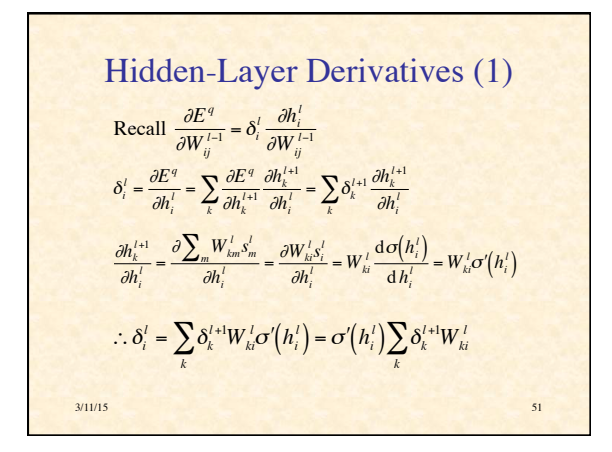

Hidden-Layer Derivatives (2)  
\n
$$
\frac{\partial h_i^l}{\partial W_{ij}^{l-1}} = \frac{\partial}{\partial W_{ij}^{l-1}} \sum_k W_{ik}^{l-1} s_k^{l-1} = \frac{dW_{ij}^{l-1} s_j^{l-1}}{dW_{ij}^{l-1}} = s_j^{l-1}
$$
\n
$$
\therefore \frac{\partial E^q}{\partial W_{ij}^{l-1}} = \delta_i^l s_j^{l-1}
$$
\nwhere  $\delta_i^l = \sigma'(h_i^l) \sum_k \delta_k^{l+1} W_{ki}^l$ 

€

Derivative of Sigmoid  
\nSuppose 
$$
s = \sigma(h) = \frac{1}{1 + \exp(-\alpha h)}
$$
 (logistic sigmoid)  
\n
$$
D_h s = D_h[1 + \exp(-\alpha h)]^{-1} = -[1 + \exp(-\alpha h)]^{-2} D_h(1 + e^{-\alpha h})
$$
\n
$$
= -(1 + e^{-\alpha h})^{-2}(-\alpha e^{-\alpha h}) = \alpha \frac{e^{-\alpha h}}{(1 + e^{-\alpha h})^2}
$$
\n
$$
= \alpha \frac{1}{1 + e^{-\alpha h}} \frac{e^{-\alpha h}}{1 + e^{-\alpha h}} = \alpha \left( \frac{1 + e^{-\alpha h}}{1 + e^{-\alpha h}} - \frac{1}{1 + e^{-\alpha h}} \right)
$$
\n
$$
= \alpha s(1 - s)
$$
\n
$$
y_{11/15} \qquad s_3
$$

€

Summary of Back-Propagation

\n
$$
\text{Algorithm}
$$
\nOutput layer:  $\delta_i^L = 2\alpha s_i^L (1 - s_i^L)(s_i^L - t_i^q)$ 

\n
$$
\frac{\partial E^q}{\partial W_{ij}^{L-1}} = \delta_i^L s_j^{L-1}
$$
\nHidden layers:  $\delta_i^L = \alpha s_i^L (1 - s_i^L) \sum_k \delta_k^{L+1} W_{ki}^L$ 

\n
$$
\frac{\partial E^q}{\partial W_{ij}^{L-1}} = \delta_i^L s_j^{L-1}
$$
\nThus,  $s$  is a

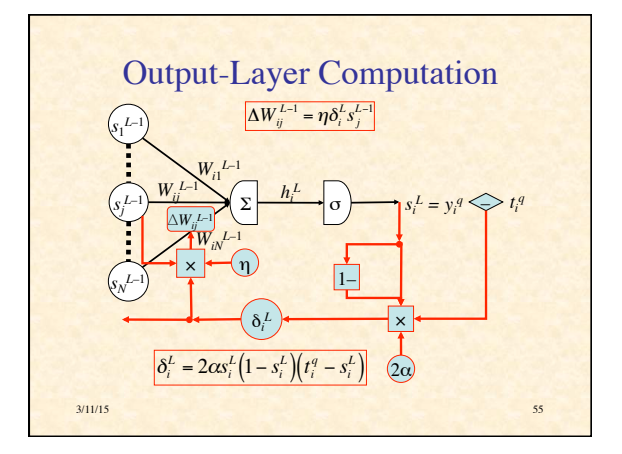

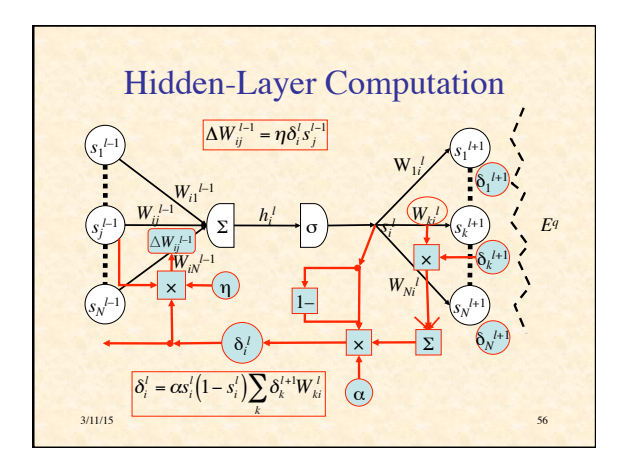

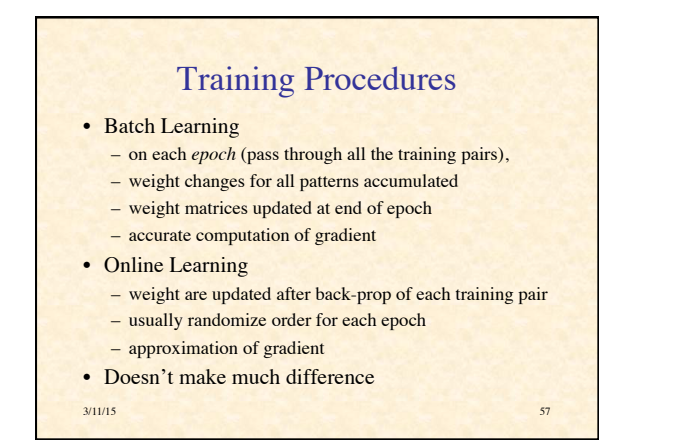

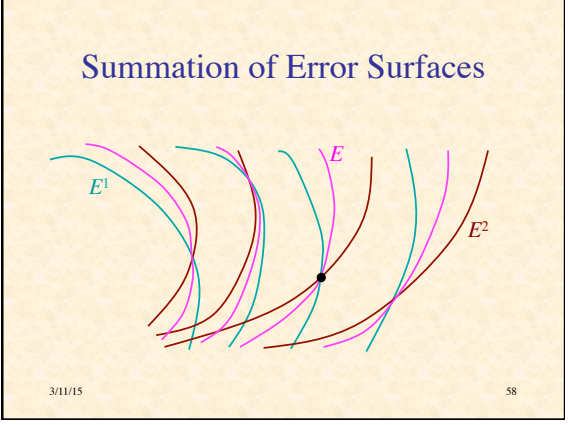

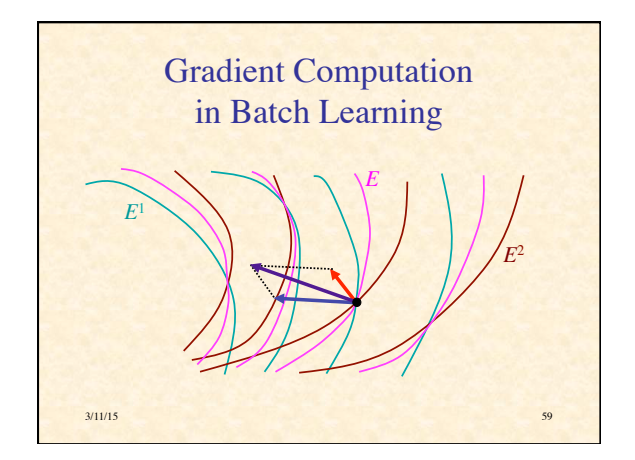

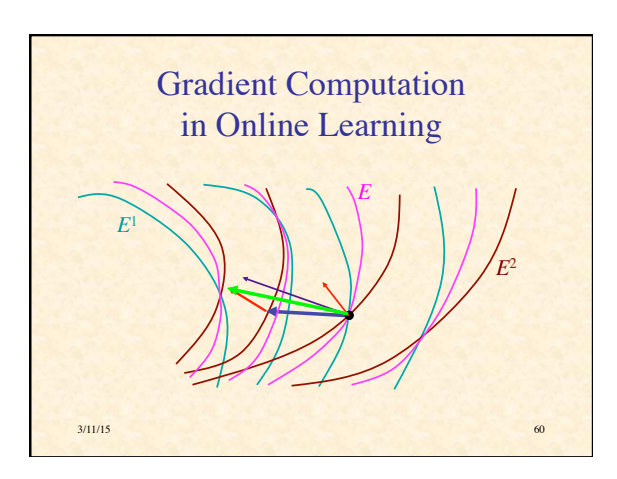

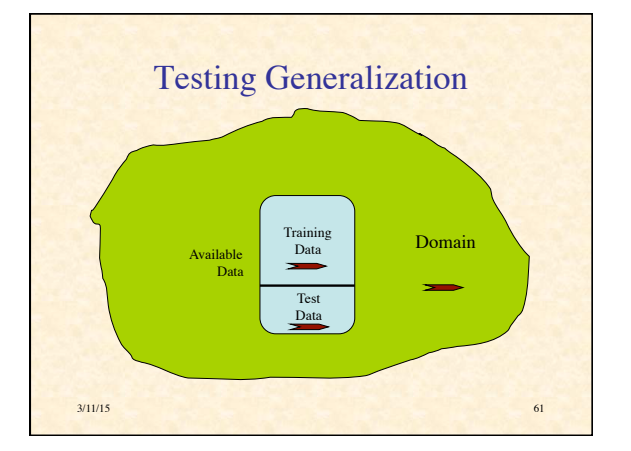

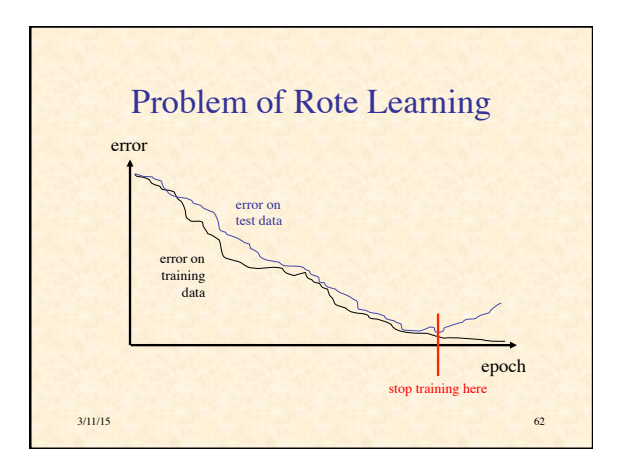

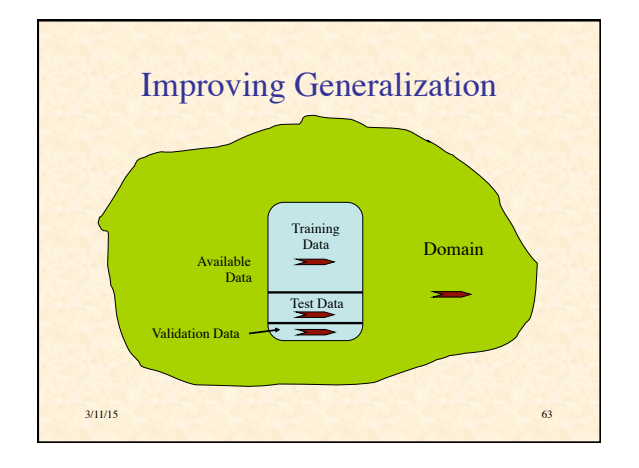

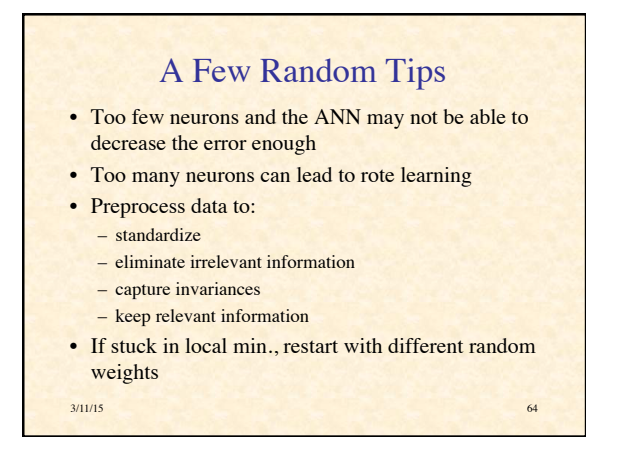

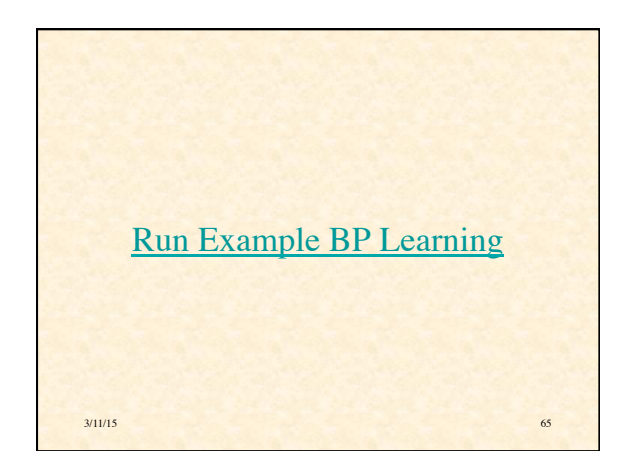

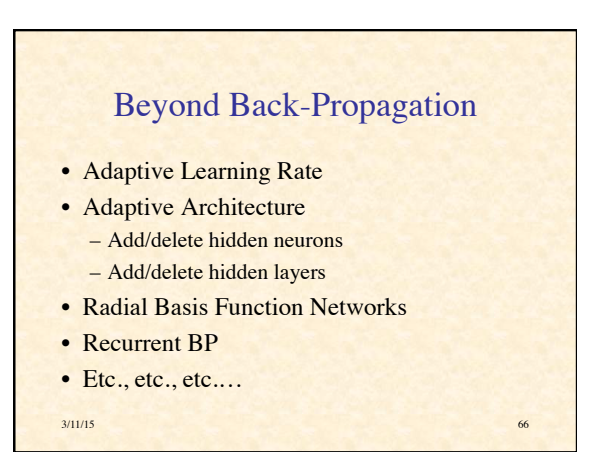

## Deep Belief Networks

- Inspired by hierarchical representations in mammalian sensory systems
- Use "deep" (multilayer) feed-forward nets
- Layers self-organize to represent input at progressively more abstract, task-relevant levels
- Supervised training (e.g., BP) can be used to tune network performance.

 $3/11/15$  67

• Each layer is a *Restricted Boltzmann Machine*

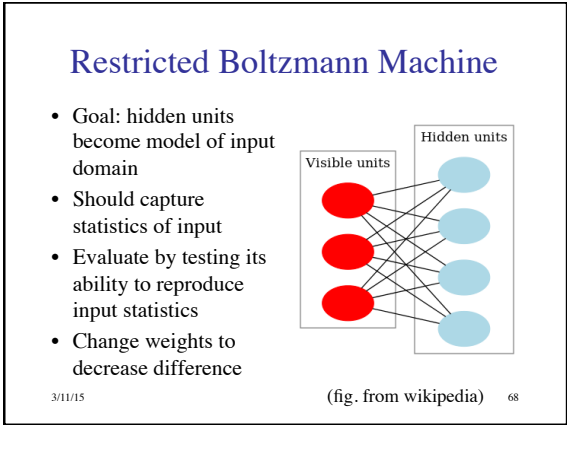

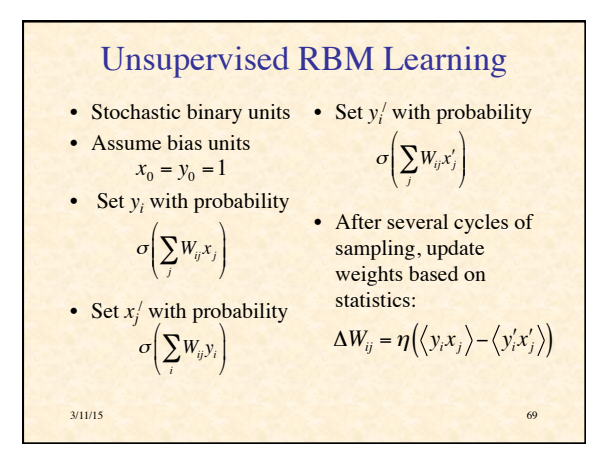

## Training a DBN Network

- Present inputs and do RBM learning with first hidden layer to develop model
- When converged, do RBM learning between first and second hidden layers to develop higher-level model
- Continue until all weight layers trained

3/11/15 70

• May further train with BP or other supervised learning algorithms

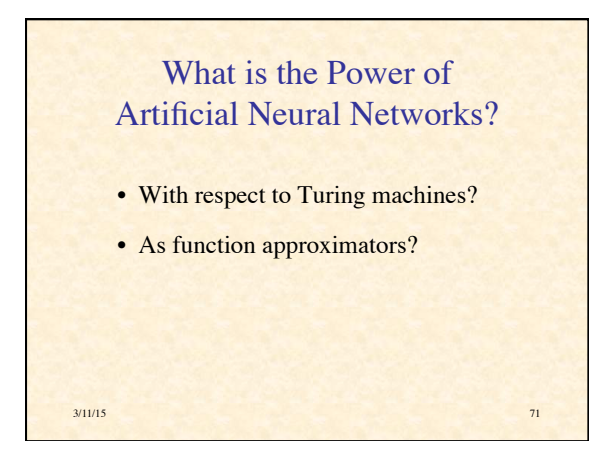

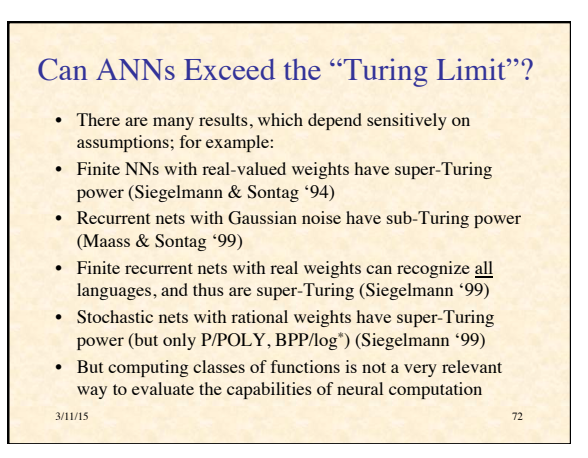

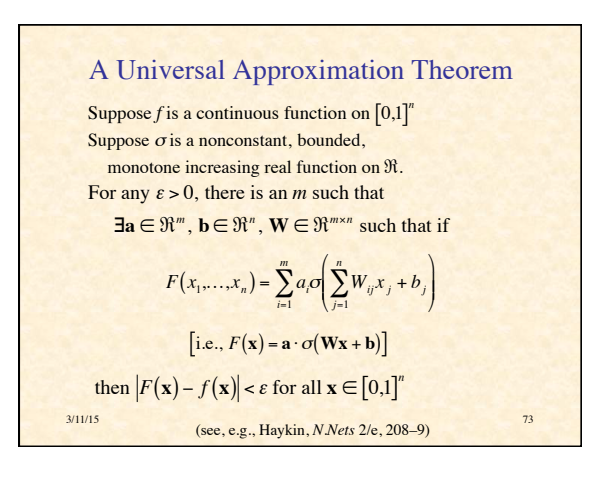

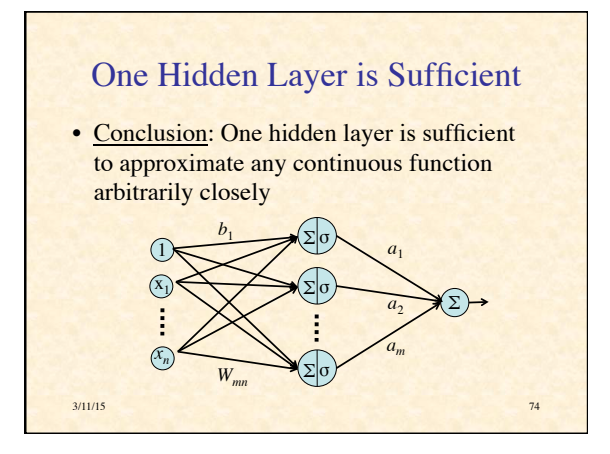

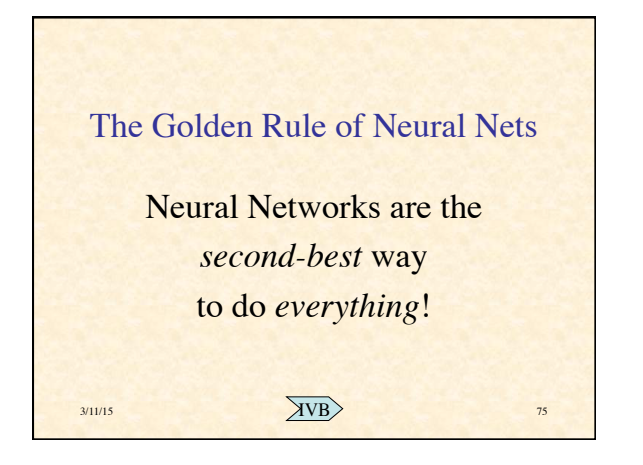